# **Revised Bloom's Taxonomy**

 Revised Bloom's Taxonomy (RBT) employs the use of 25 verbs that create collegial understanding of student behavior and learning outcome.

Retrieved from:<http://www.kurwongbss.qld.edu.au/thinking/Bloom/blooms.htm>

# *Bloom's Revised Taxonomy*

- **Taxonomy of Cognitive Objectives**
- **1950s- developed by Benjamin Bloom**
- **Means of expressing qualitatively different kinds of thinking**
- **Been adapted for classroom use as a planning tool**
- **Continues to be one of the most universally applied models**
- **Provides a way to organise thinking skills into six levels, from the most basic to the more complex levels of thinking**
- **1990s- Lorin Anderson (former student of Bloom) revisited the taxonomy**
- **As a result, a number of changes were made** (Pohl, 2000, *Learning to Think, Thinking to Learn, pp. 7-8)*

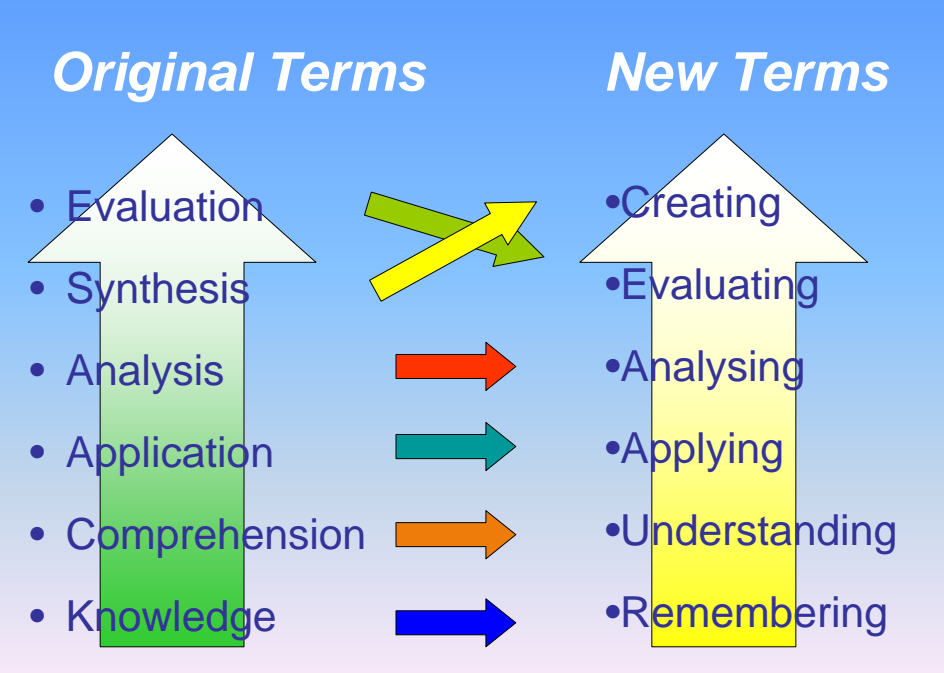

(Based on Pohl, 2000, *Learning to Think, Thinking to Learn, p. 8*)

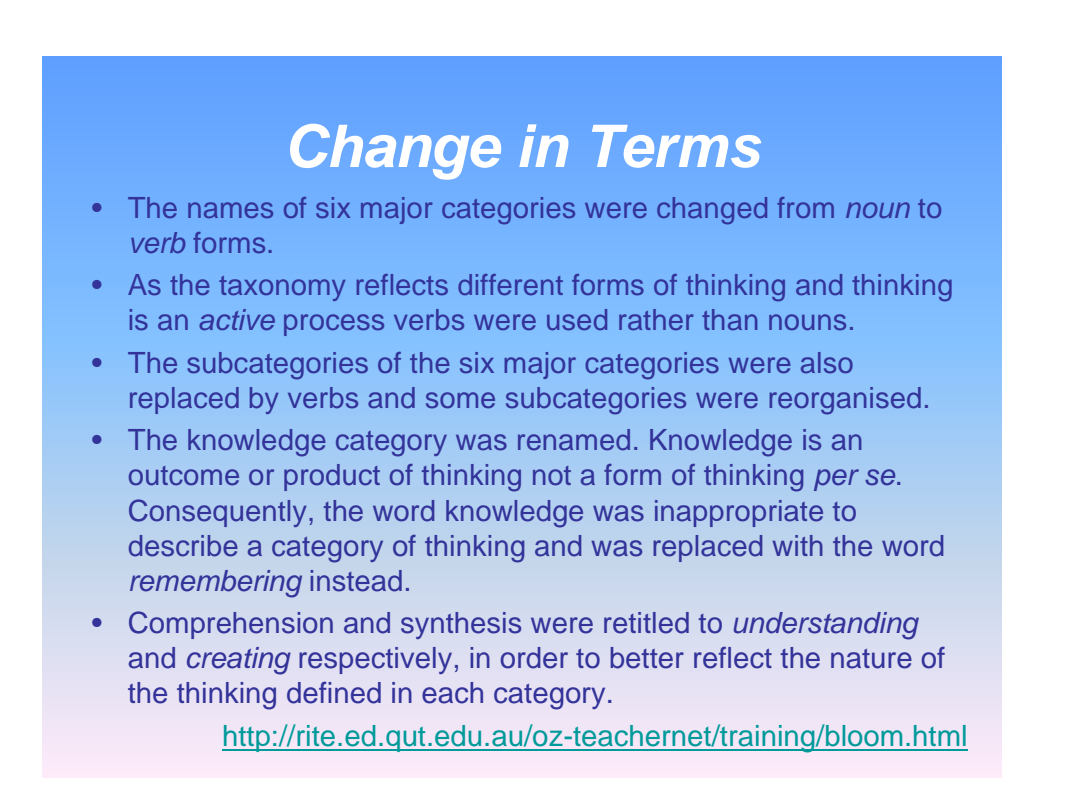

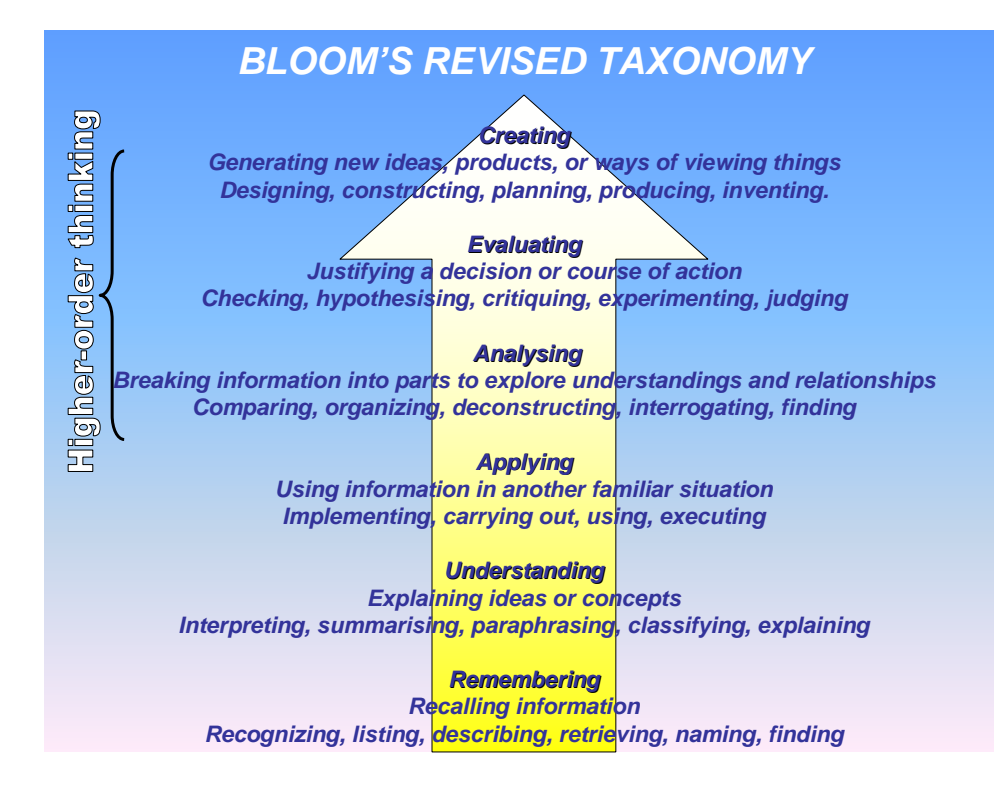

#### **The Cognitive Dimension Process**

#### **Level 1 - C1**

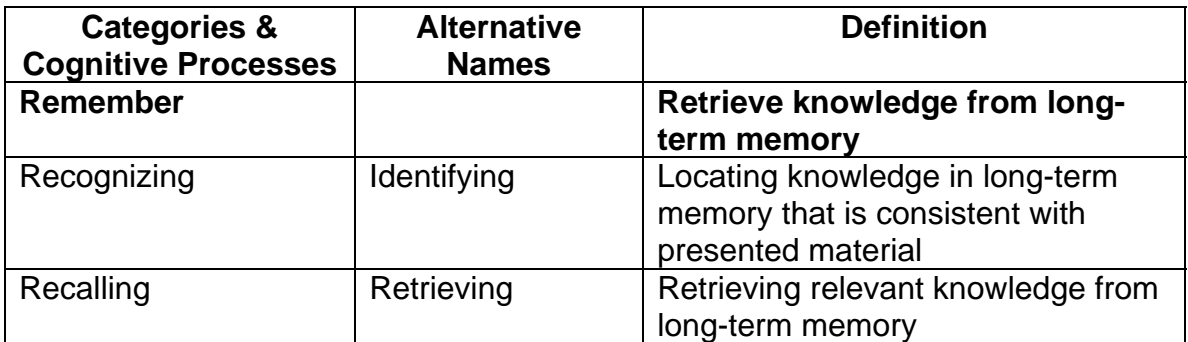

#### **Level 2 – C2**

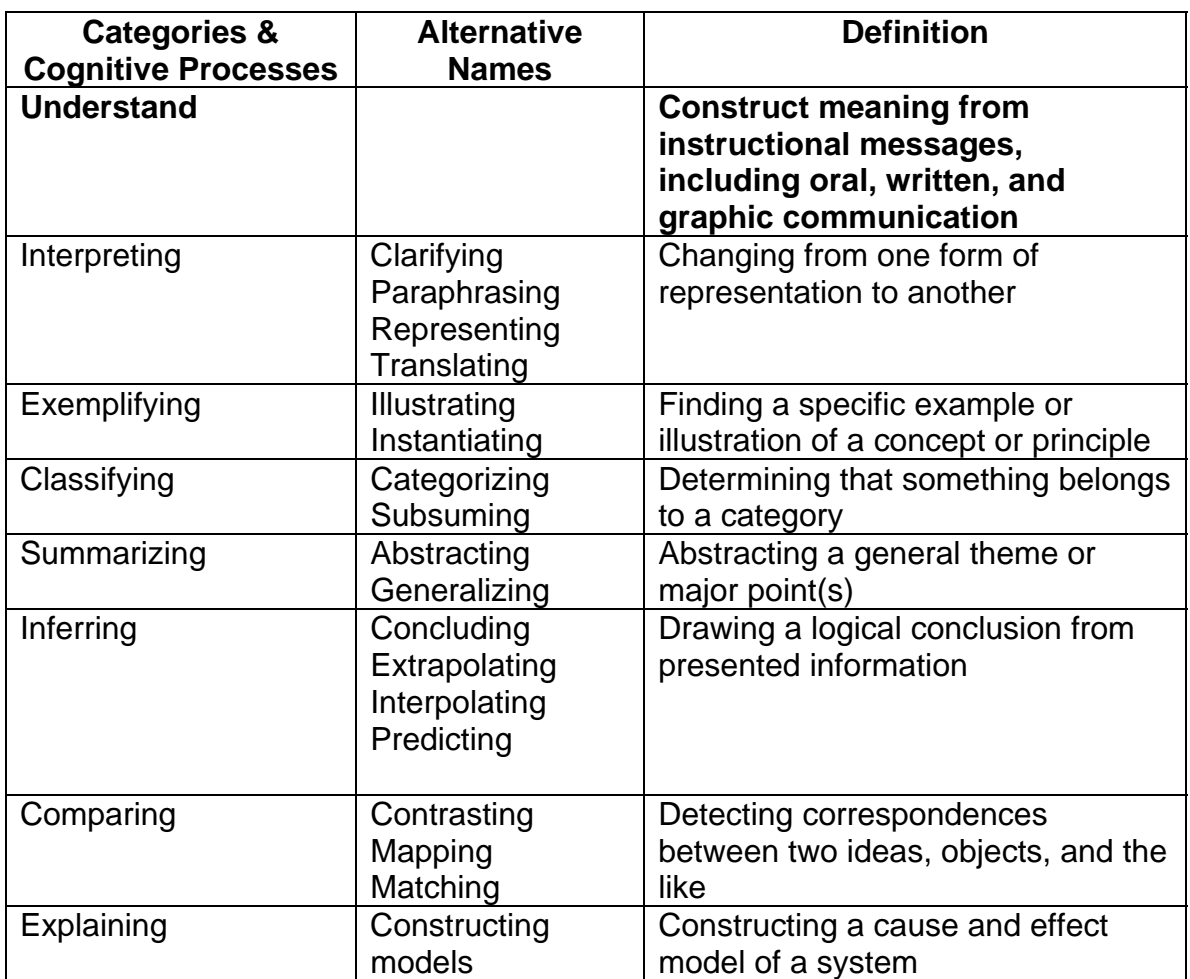

Anderson, Lorin W. & Krathwohl, David R. (2001). *A Taxonomy for Learning, Teaching and Assessing: a Revision of Bloom's Taxonomy*. New York. Longman Publishing.

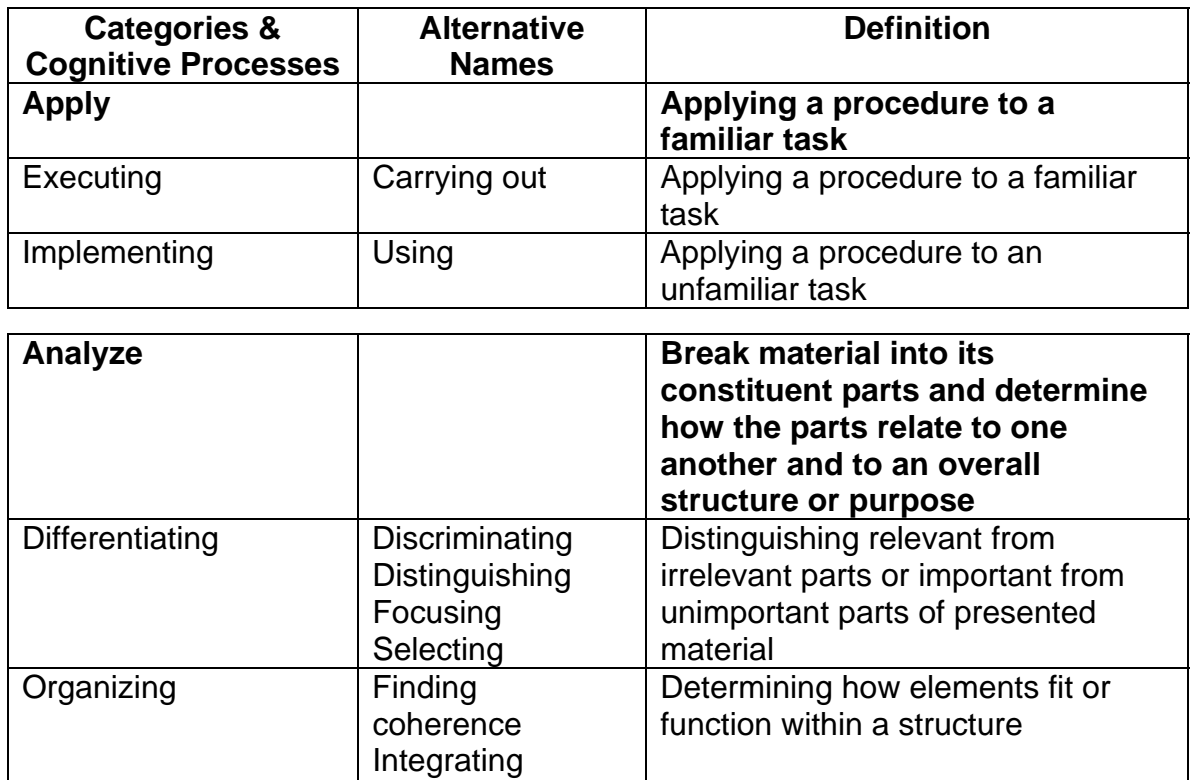

**Outlining** Parsing **Structuring** 

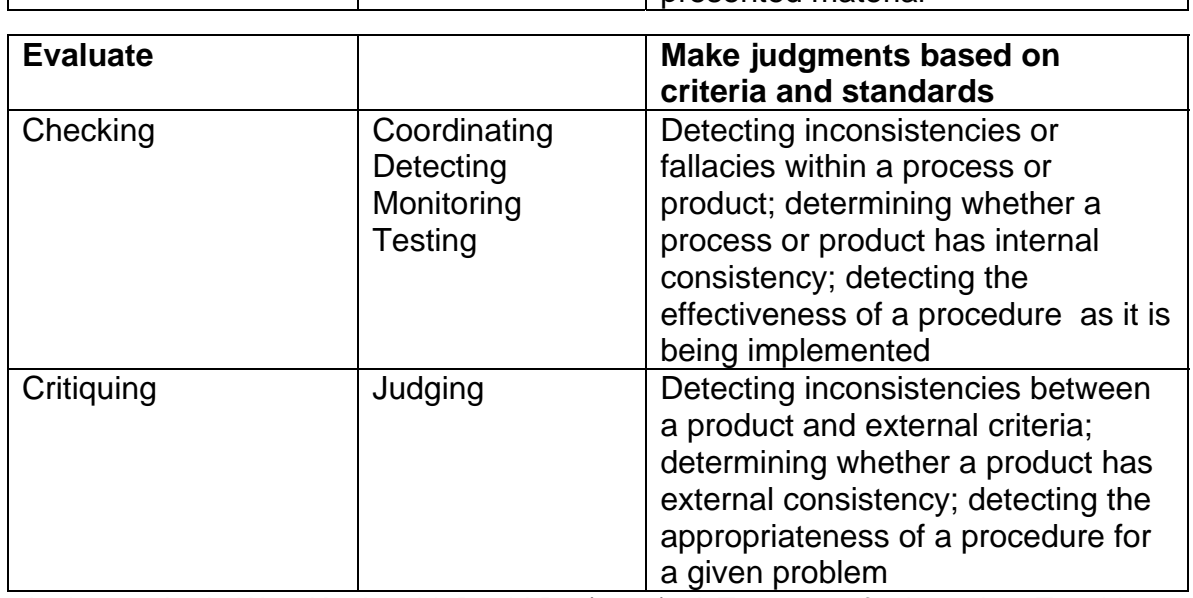

Attributing Deconstructing Determine a point of view, bias,

values, or intent underlying

presented material

Anderson, Lorin W. & Krathwohl, David R. (2001). *A Taxonomy for Learning, Teaching and Assessing: a Revision of Bloom's Taxonomy*. New York. Longman Publishing.

![](_page_5_Picture_98.jpeg)

#### **The Knowledge Dimension**

![](_page_5_Picture_99.jpeg)

Anderson, Lorin W. & Krathwohl, David R. (2001). *A Taxonomy for Learning, Teaching and Assessing: a Revision of Bloom's Taxonomy*. New York. Longman Publishing.

#### **Potential Activities and Products**

#### *Remembering: Potential Activities and Products*

- Make a list of the main events of the story.
- Make a time line of events.
- Make a facts chart.
- Write a list of any pieces of information you can remember.
- What animals were in the story?
- Make a chart showing…
- Make an acrostic.
- Recite a poem.

#### *Understanding: Potential Activities and Products*

- Cut out, or draw pictures to show a particular event.
- Illustrate what you think the main idea may have been.
- Make a cartoon strip showing the sequence of events.
- Write and perform a play based on the story.
- Retell the story in your own words.
- Write a summary report of the event
- Prepare a flow chart to illustrate the sequence of events.
- Make a coloring book.
- Cut out, or draw pictures to show a particular event. Illustrate what you think the main idea was.
- Make a cartoon strip showing the sequence of events.
- Write and perform a play based on the story.
- Retell the story in your own words.
- Write a summary report of the event
- Prepare a flow chart to illustrate the sequence of events.
- Cut out, or draw pictures to show a particular event. Illustrate what you think the main idea was.
- Make a cartoon strip showing the sequence of events.
- Write and perform a play based on the story.

#### *Applying: Potential Activities and Products*

- Construct a model to demonstrate how it works
- Make a diorama to illustrate an event
- Make a scrapbook about the areas of study.
- Make a papier-mache map / clay model to include relevant information about an event.
- Take a collection of photographs to demonstrate a particular point.
- Make up a puzzle or a game about the topic.
- Write a textbook about this topic for others.
- Dress a doll in national costume.
- Make a clay model.
- Paint a mural using the same materials.
- Design a marketing strategy for your product using a known strategy as a model.

#### *Analyzing: Potential Activities and Products*

- Design a questionnaire to gather information.
- Write a commercial to sell a new product
- Make a flow chart to show the critical stages.
- Construct a graph to illustrate selected information.
- Make a family tree showing relationships.
- Devise a play about the study area.
- Write a biography of a person studied.
- Prepare a report about the area of study.
- Conduct an investigation to produce information to support a view.
- Review a work of art in terms of form, color and texture.

#### *Evaluating: Potential Activities and Products*

- Prepare a list of criteria to judge...
- Conduct a debate about an issue of special interest.
- Make a booklet about five rules you see as important. Convince others.
- Form a panel to discuss views.
- Write a letter to. ..advising on changes needed.
- Write a half-yearly report.
- Prepare a case to present your view about...

#### *Creating: Potential Activities and Products*

- Invent a machine to do a specific task.
- Design a building to house your study.
- Create a new product. Give it a name and plan a marketing campaign.
- Write about your feelings in relation to...
- Write a TV show play, puppet show, role play, song *or*  pantomime about..
- Design a record, book or magazine cover for...
- Sell an idea
- Devise a way to...
- Make up a new language and use it in an example.

#### **Assessment**

#### *Questions for Remembering*

- What happened after...?
- How many...?
- What is...?
- Who was it that...?
- Can you name ...?
- Find the meaning of...
- Describe what happened after…
- Who spoke to...?
- Which is true or false...?

(Pohl, *Learning to Think, Thinking to Learn*, p. 12)

## *Questions for Understanding*

- Can you write in your own words?
- How would you explain...?
- Can you write a brief outline...?
- What do you think could have happened next...?
- Who do you think...?
- What was the main idea...?
- Can you clarify...?
- Can you illustrate…?
- Does everyone act in the way that ........ does? (Pohl, *Learning to Think, Thinking to Learn*, p. 12)

### *Questions for Applying*

- Do you know of another instance where…?
- Can you group by characteristics such as…?
- Which factors would you change if...?
- What questions would you ask of…?
- From the information given, can you develop a set of instructions about…?

(Pohl, *Learning to Think, Thinking to Learn*, p. 13)

#### *Question for Analysing*

- Which events could not have happened?
- If. ..happened, what might the ending have been?
- How is...similar to...?
- What do you see as other possible outcomes?
- Why did...changes occur?
- Can you explain what must have happened when...?
- What are some or the problems of...?
- Can you distinguish between...?
- What were some of the motives behind..?
- What was the turning point?
- What was the problem with...?

(Pohl, *Learning to Think, Thinking to Learn*, p. 13)

#### *Questions for Evaluating*

- Is there a better solution to...?
- Judge the value of... What do you think about...?
- Can you defend your position about...?
- Do you think...is a good or bad thing?
- How would you have handled...?
- What changes to.. would you recommend?
- Do you believe...? How would you feel if. ..?
- How effective are. ..?
- What are the consequences..?
- What influence will....have on our lives?
- What are the pros and cons of....?
- Why is ....of value?
- What are the alternatives?
- Who will gain & who will loose?

(Pohl, *Learning to Think, Thinking to Learn*, p. 14)

#### *Questions for Creating*

- Can you design a...to...?
- Can you see a possible solution to...?
- If you had access to all resources, how would you deal with...?
- Why don't you devise your own way to...?
- What would happen if ...?
- How many ways can you...?
- Can you create new and unusual uses for...?
- Can you develop a proposal which would...?

(Pohl, *Learning to Think, Thinking to Learn*, p. 14)